### UNIVERSITI SAINS MALAYSIA

Peperiksaan Kursus Semasa Cuti Panjang Sidang Akademik 1999/2000

April 2000

JIM 212 - Kaedah Statistik

Masa: [3 jam]

### ARAHAN KEPADA CALON:

- Sila pastikan bahawa kertas peperiksaan ini mengandungi SEBELAS muka surat yang bercetak sebelum anda memulakan peperiksaan ini.
- Jawab **SEMUA** soalan.  $\bullet$
- Setiap jawapan mesti dijawab di dalam buku jawapan yang disediakan.
- Setiap soalan diperuntukkan 100 markah dan markah subsoalan diperlihatkan di penghujung subsoalan itu.

Peringatan: Sila pastikan bahawa anda menulis angka giliran dengan betul.

*...21-*

1. Diberi satu set data dengan

$$
\sum_{i=1}^{8} x_i = 104 , \qquad \sum_{i=1}^{8} y_i = 88
$$
  

$$
\sum_{i=1}^{8} x_i^2 = 1508, \qquad \sum_{i=1}^{8} y_i^2 = 1018
$$
  

$$
\sum_{i=1}^{8} x_i y_i = 1063
$$

(a) Anggarkan garis regressi

$$
\mu_{y|x} = \alpha + \beta x
$$

(30 markah)

(b) Dapatkan selang ramalan 95% bagi y apabila  $x = 13$ .

(30 markah)

(c) Data yang berikut menunjukkan ketidakseimbangan bilangan subjek di dalam paras faktor. Model kesan tetap telah digunakan dalam rekabentuk rawak lengkap. Di paras keertian 0.05 bolehkah dikatakan bahawa varians olahan-olahan ujikaji ini sama sahaja?

$$
n_1 = 2
$$
  $S_1^2 = 18$   
\n $n_2 = 3$   $S_2^2 = 1$   
\n $n_3 = 3$   $S_3^2 = 4$   
\n $n_4 = 2$   $S_4^2 = 18$ 

(40 markah)

 $.3/$ 

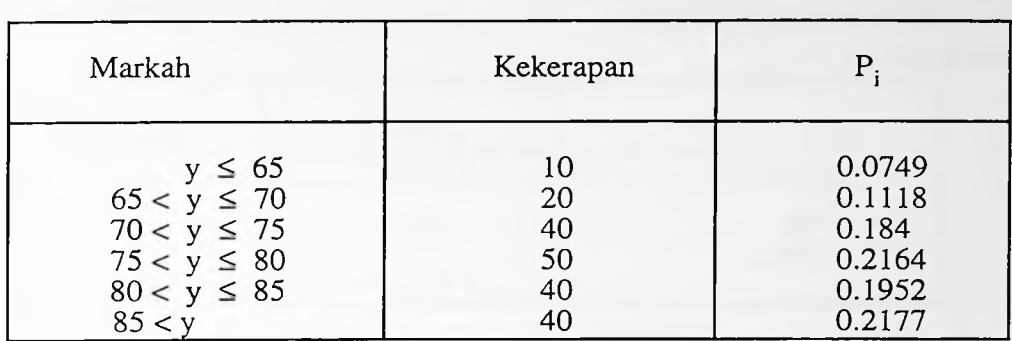

2. (a) Markah 200 pelajar dalam suatu ujian statistik telah dikumpulkan seperti berikut:

> Di paras keertian  $\alpha$  = 0.05, ujikan sama ada markah tertabur secara normal dengan min 78 dan sisihan piawai 9.

(30 markah)

(b) Keputusan suatu ujian statistik yang diambil dari dua kumpulan pelajar tertabur secara N( $\mu_1$ ,  $\sigma^2$ ) dan N( $\mu_2$ ,  $\sigma^2$ ). 9 keputusan ujian diambil secara rawak daripada kumpulan I dengan min sampel 81.31 dan varians sampel 60.76. Kumpulan 2 mempunyai min sampel 78.61, varians sampel 48.24 dari 15 keputusan ujian. Dapatkan selang keyakinan 95% bagi perbezaan di antara min.

(30 markah)

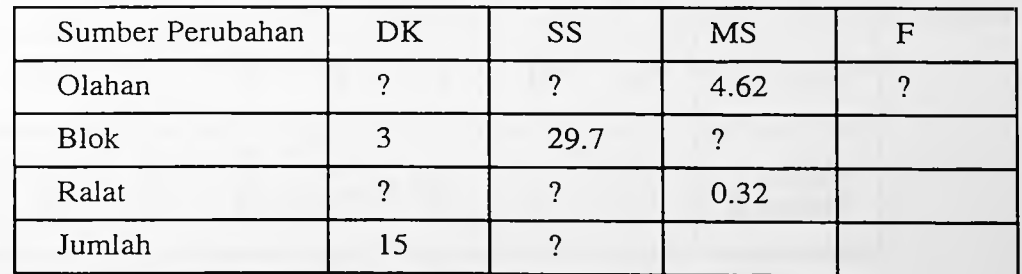

(c) Berikut diberi jadual ANOVA bagi rekabentuk blok rawakan

- (i) Lengkapkan jadual di atas.
- (ii) Huraikan persamaan model ujikaji ini.

(40 markah)

3. Satu tinjauan telah dibuat ke atas pelajar yang menunggu keputusan SPM dan mendapat pekerjaan dalam tempoh satu bulan setelah tamat peperiksaan. Data yang berikut diperolehi:

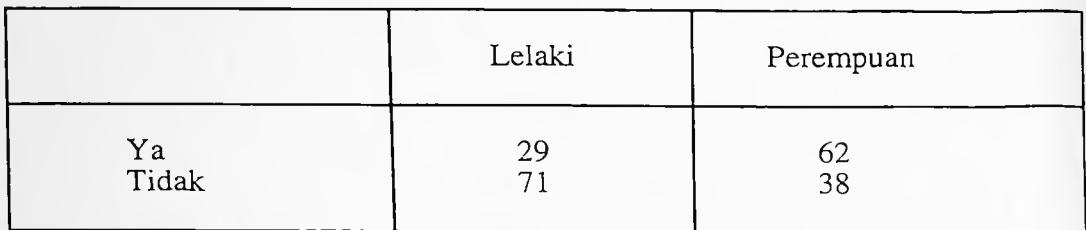

(a) Berdasarkan maklumat di atas, bolehkah kita membuat kesimpulan bahawa kadar pelajar perempuan yang mendapat pekerjaan dalam tempoh satu bulan setelah tamat peperiksaan adalah lebih tinggi daripada kadar pelajar lelaki. Gunakan  $\alpha = 0.05$ .

(30 markah)

(b) Di paras keertian  $\alpha = 0.05$ , ujikan sama ada peluang mendapat pekerjaan dalam tempoh satu bulan setelah tamat peperiksaan bersandar atau tidak dengan jantina pelajar.

(30 markah)

 $(c)$ Dua orang hakim di suatu pertandingan bayi comel telah memberikan pangkat kepada 8 orang peserta dalam tertib seperti berikut:

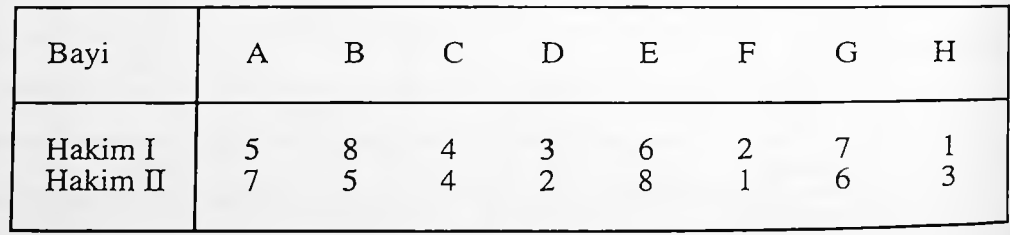

- (i) Hitung pekali korelasi pangkat Spearman.
- (ii) Uji hipotesis bahawa pekali korelasi pangkat itu adalah sifar melawan hipotesis alternatif bahawa ia lebih besar daripada sifar. Gunakan  $\alpha = 0.05$ .

(40 markah)

*...51-*

4. (a) Terdapat 576 rekabentuk segiempat sama Latin (4 x 4). 4 daripada rekabentuk tersebut adalah baku. Bina 2 daripada 4 rekabentuk yang baku itu.

(30 markah)

(b) Model ujikaji faktorial dua faktor adalah seperti berikut:

$$
Y_{ijk} = \mu + \alpha_i + \beta_j + (\alpha \beta)_{ij} + \epsilon_{ijk} \begin{cases} i = 1, 2, ..., a \\ j = 1, 2, ..., b \\ k = 1, 2, ..., n \end{cases}
$$

dengan  $\alpha_i$  kesan daripada faktor A paras ke-i  $\beta_i$  kesan daripada faktor B paras ke-j  $(\alpha\beta)_{ii}$  kesan daripada saling tindakbalas faktor AB paras ke-i dan ke-j.

Jika model mewakili model kesan rawak, nyatakan 3 ujian yang boleh dijalankan. Berikan statistik ujian dan rantau genting bagi setiap ujian.

(30 markah)

 $(c)$ Jangka hayat sampel rawak 2 jenis bateri telah disatukan dan diberikan pangkat, dengan data seri diberikan purata pangkatnya. n<sub>i</sub> dan n<sub>2</sub> mewakili bilangan sampel bateri jenis I dan  $\Pi$ . S<sub>1</sub> dan S<sub>2</sub> mewakili jumlah pangkat bagi cerapan sampel daripada bateri jenis I dan II. Di beri

$$
n_1 = n_2 = 12
$$
  
\n
$$
S_1 = 127, S_2 = 173
$$

- (i) Nyatakan ujian statistik tak berparameter yang dijalankan.
- (ii) Jalankan ujian untuk menentukan tidak ada perbezaan di antara purata hayat kedua-dua jenis bateri. Gunakan  $\alpha = 0.05$ .

(40 markah)

...6/-

**83**

5. (a) Diberi dapatan yang berikut

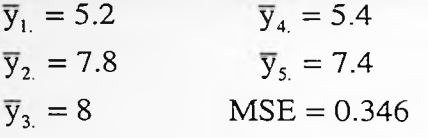

Bagi setiap paras olahan terdapat 5 subjek. Dengan menggunakan kaedah Tukey ujikan hipotesis

> $H_o: \ \alpha_1 - \alpha_3 = 0$  menentang  $H_A: \ \alpha_1 - \alpha_3 \neq 0$

pada paras keertian 0.01.

(30 markah)

(b) Berikut diberikan empat gabungan linear dalam suatu kajian rekabentuk satu hala yang melibatkan olahan yang mempunyai empat paras.

$$
L_1: -4\alpha_1 + \alpha_2 + 3\alpha_3
$$
  
\n
$$
L_2: 2\alpha_1 - \alpha_3 + \frac{1}{2}\alpha_4
$$
  
\n
$$
L_3: \alpha_1 - \alpha_2 - \alpha_3 + \alpha_4
$$
  
\n
$$
L_4: \frac{1}{3}(\alpha_1 + \alpha_2 + \alpha_3) - \alpha_4
$$

- (i) Antara  $L_1$ ,  $L_2$ ,  $L_3$  dan  $L_4$  yang manakah merupakan kontras.
- (ii) Antara kontras-kontras dalam (i) yang manakah ortogon.

(30 markah)

(c) Produktiviti mingguan bagi 6 orang pekerja kilang sebelum  $(X_i)$  dan selepas (Y<sub>i</sub>) mengikuti kursus telah direkodkan.  $\mu_1$  dan  $\mu_2$  ialah min produktiviti mingguan sebelum dan selepas mengikuti kursus.  $\mu_D$  ialah min perbezaan produktiviti mingguan dengan  $D_i = X_i - Y_i$ , i = 1, 2, ..., 6. Didapati  $\Sigma D_i = -17$  dan  $\Sigma D_i^2 = 1103$ . Di paras keertian  $\alpha = 0.01$ bolehkah anda membuat kesimpulan bahawa produktiviti pekerja meningkat selepas mengikuti kursus?

(40 markah)

...7/-

### Senarai Rumus

Modul <sup>1</sup> dan Nota Tambahan

1. 
$$
z = \frac{\hat{F}_1 - \hat{F}_2 - (F_1 - F_2)}{\sqrt{P'(1 - P')\left(\frac{1}{n_1} + \frac{1}{n_2}\right)}}
$$
  $P' = \frac{n_1 \hat{F}_1 + n_2 \hat{F}_2}{n_1 + n_2}$   
\n2.  $\hat{F}_1 - \hat{F}_2 \pm Z_{\alpha/2} \sqrt{\frac{\hat{F}_1(1 - \hat{F}_1)}{n_1} + \frac{\hat{F}_2(1 - \hat{F}_2)}{n_2}}$   
\n3.  $Z = \frac{\overline{X} - \overline{Y} - (\mu_1 - \mu_2)}{\sqrt{\frac{\sigma_1^2}{n_1} + \frac{\sigma_2^2}{n_2}}}$   
\n4.  $\overline{X} - \overline{Y} \pm Z_{\alpha/2} \sqrt{\frac{\sigma_1^2}{n_1} + \frac{\sigma_2^2}{n_2}}$   
\n5.  $T = \frac{\overline{X} - \overline{Y} - (\mu_1 - \mu_2)}{S_p \sqrt{\frac{1}{n_1} + \frac{1}{n_2}}}$   $S_p^2 = \frac{(n_1 - 1)S_x^2 + (n_2 - 2)}{(n_1 + n_2 - 2)}$   
\n6.  $\overline{X} - \overline{Y} \pm t_{\alpha/2, n_1 + n_2 - 2} S_p \sqrt{\frac{1}{n_1} + \frac{1}{n_2}}$   
\n7.  $Z = \frac{\overline{X} - \overline{Y} - (\mu_1 - \mu_2)}{\sqrt{\frac{S_1^2}{n_1} + \frac{S_2^2}{n_2}}}$   
\n8.  $\overline{X} - \overline{Y} \pm Z_{\alpha/2} \sqrt{\frac{S_1^2}{n_1} + \frac{S_2^2}{n_2}}$   
\n9.  $T = \frac{\overline{D} - \mu_D}{S_p / \sqrt{n}}$   
\n10.  $\overline{D} \pm t_{\alpha/2, n-1} S_p / \sqrt{n}$   
\n11.  $U = \sum \frac{(X_i - n\hat{p}_i)^2}{n\hat{p}_i}$  ataupun  $U = \sum \frac{(X_i - n\hat{p}_i)^2}{n\hat{p}_i}$ 

...8/-

85

12. 
$$
V = \sum \sum \frac{(X_{ij} - n\hat{p}_{ij})^2}{n\hat{p}_{ij}}
$$
  
\n13. 
$$
T = \frac{\frac{A}{n_1} - \frac{B}{n_2}}{\sqrt{\hat{p}(1-\hat{p})\left(\frac{1}{n_1} + \frac{1}{n_2}\right)}}
$$
  $\hat{p} = \frac{A+B}{N}$   
\n14. 
$$
T = S - \frac{n(n+1)}{2}
$$
  
\n15. 
$$
r_s = 1 - \frac{6\sum d_i^2}{n(n^2 - 1)} \sum d_i^2 = \sum [R(X_i) - R(Y_i)]^2
$$

 $\sim 8$  –

# Modul 2

Pelajaran 1 dan 2

16. 
$$
S_{xx} = \sum x_i^2 - \frac{(\sum x_i)^2}{n}
$$
  
\n17.  $S_{yy} = \sum y_i^2 - \frac{(\sum y_i)^2}{n}$   
\n18.  $S_{xy} = \sum X_i Y_i - \frac{(\sum x_i)(\sum y_i)}{n}$   
\n19.  $S^2 = \frac{S_{yy} - bS_{xy}}{n-2}$   
\n20.  $T = \frac{B - \beta}{s/\sqrt{S_{xx}}}$   
\n21.  $B \pm t_{\alpha/2; n-2} s/\sqrt{s_{xx}}$   
\n22.  $T = \frac{A - \alpha}{s\sqrt{\frac{\sum X_i^2}{n S_{xx}}}}$ 

 $.9/-$ 

23. 
$$
A \pm t_{\alpha/2,n-2} s \sqrt{\frac{\sum x_i^2}{nS_{XX}}}
$$
  
\n24.  $T = \frac{\hat{Y}_o - \mu_{Y/X_o}}{s \sqrt{\frac{1}{n} + \frac{(x_o - \overline{x})^2}{S_{XX}}}}$   
\n25.  $\hat{Y}_o \pm t_{\alpha/2,n-2} S \sqrt{\frac{1}{n} + \frac{(x_o - \overline{x})^2}{S_{XX}}}$   
\n26.  $T = \frac{\hat{Y}_o - Y_o}{s \sqrt{1 + \frac{1}{n} + \frac{(x_o - \overline{x})^2}{S_{XX}}}}$   
\n27.  $\hat{Y}_o \pm t_{\alpha/2,n-2} S \sqrt{1 + \frac{1}{n} + \frac{(x_o - \overline{x})^2}{S_{XX}}}$   
\n28.  $SSR = bs_{xy}$   
\n29.  $SSE = S_{yy} - bS_{xy}$   
\n30.  $z = \frac{\sqrt{n-3}}{2} \ln \left[ \frac{(1 + R)(1 - \rho)}{(1 - R)(1 + \rho)} \right]$   
\n31.  $T = \frac{R\sqrt{n-2}}{\sqrt{1 - R^2}}$   
\n32.  $SSE = SS_{PE} + SS_{LOF}$ 

33. 
$$
SS_{PE} = \sum \sum y_{ij}^2 - \sum \frac{y_{i.}^2}{n_i}
$$

 $...10/-$ 

¢

 $-9-$ 

## - 10- [LAMPIRAN JIM 212]

**Pelajaran** 3

1.  $SSA = \sum \frac{y_i^2}{k} - \frac{y_i^2}{ak}$ 2.  $SST = \sum y_{ij}^2 - \frac{y_{ii}^2}{a^2}$ 3.  $SSA = \sum \frac{y_i}{1} - \frac{y_i}{2}$ 4.  $SST = \sum y_{ij}^2 - \frac{y_{ii}^2}{N}$ 5.  $B = 2.3026$  Q/h 6.  $Q = (N - a) \log S_0^2 - \sum (n - 1) \log S_1^2$ i  $\sum_{n_i-1}$  -  $\frac{1}{N-a}$  $n_i$  *N*  $S^{2} = \frac{\sum (n_{i}-1)S_{i}^{2}}{S^{2}}$  $p = \sqrt{N-a}$ 7.  $h=1+\frac{1}{\cdots}$  $3(a-1)$ 

### **Pelajaran 4**

**1.**  $SST = \sum_{i=1}^{a} \sum_{j=1}^{b} y_{ij}^{2} - \frac{y^{2}}{ab}$ 5.  $SSA = \sum y_i^2 - y_i^2$ ' *P' p p'* 2.  $SSA = \sum_{i=1}^{a} \frac{y_i^2}{b} - \frac{y_i^2}{ab}$ 3.  $SSB = \sum \frac{y_i^2}{\cdot} - \frac{y_i^2}{\cdot}$ *a ab* 4. *SST* =  $\sum y_{ijk}^2 - \frac{y^2}{2}$ 

6. 
$$
SSB = \sum \frac{y_{j}^{2}}{p} - \frac{y_{i}^{2}}{p^{2}}
$$

7. 
$$
SSC = \sum \frac{y_{11}^2}{p} - \frac{y_{11}^2}{p^2}
$$

# Pelajaran 5

1. 
$$
SST = \sum \sum \sum y_{ijk}^2 - \frac{y_{ij}}{abn}
$$

2. 
$$
SSA = \sum \frac{y_i^2}{bn} - \frac{y_{i-1}^2}{abn}
$$

3. 
$$
SSB = \sum \frac{y_{j}^2}{an} - \frac{y_{j}^2}{abn}
$$

4. 
$$
SSAB = \sum \sum \frac{y_{ij}^{2}}{n} - \sum \frac{y_{i}^{2}}{bn} - \sum \frac{y_{j}^{2}}{an} + \frac{y_{i}^{2}}{abn}
$$
  
5. 
$$
MSE = \frac{\sum \sum (n_{ij} - 1)S_{ij}^{2}}{N - ab}
$$

# Pelajaran 6

1. 
$$
SSL = \frac{\left(\sum \ell_j y_{j.}\right)^2}{n \sum \ell_j^2} \quad \text{atau} \quad SSL = \frac{\left(\sum \ell_j y_{j.}\right)^2}{\sum n_j \ell_j^2}
$$
  
2. 
$$
\hat{L} \pm T\sqrt{MSE}\left(\frac{1}{2}\sum |\ell_j|\right) T = \left(1/\sqrt{n}\right)q_{1-\alpha;k,nk-k}
$$
  
3. 
$$
\hat{L} \pm \sqrt{C(MSE)\sum(\ell_j^2/n_j)} \quad C = (k-1)F_{\alpha;k-1,\sum n_j-k}
$$

4. 
$$
R_p = r_\alpha(p, v) \sqrt{MSE/n}
$$

 $- 0000000 -$ 

 $-11-$ 

 $...12/-$ 

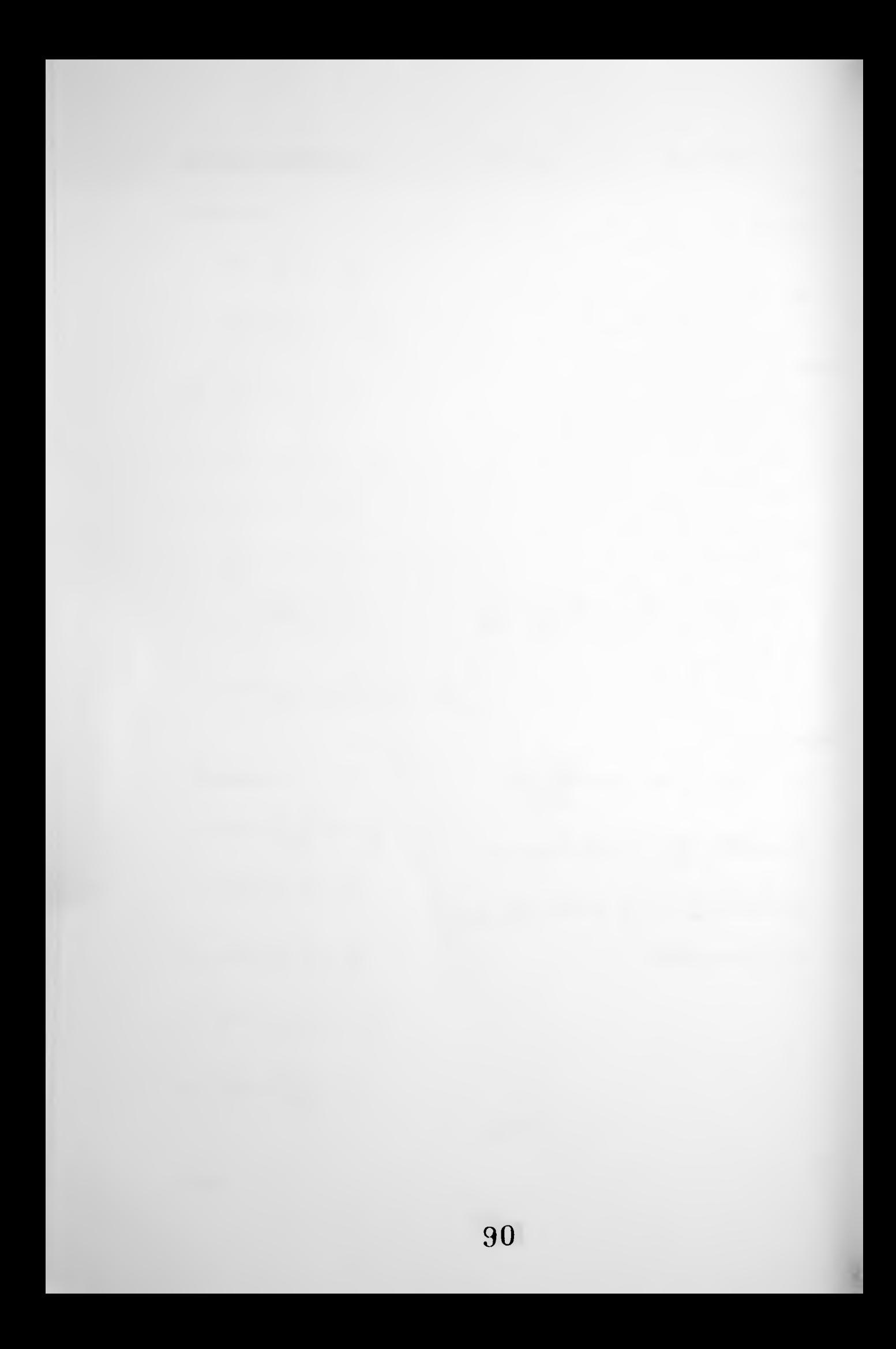